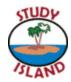

## Study Island Report "Cheat Sheet"

| Which Study Island reports are good for |          |                                                                   |  |  |  |  |  |  |
|-----------------------------------------|----------|-------------------------------------------------------------------|--|--|--|--|--|--|
| Incentive Programs                      | <b>₽</b> | Blue Ribbon                                                       |  |  |  |  |  |  |
|                                         |          | Class Comparison                                                  |  |  |  |  |  |  |
|                                         |          | Gradebook (All Activity)                                          |  |  |  |  |  |  |
| Individual Data                         | <b>₽</b> | Individual Student Report – Compare with Others, Suggested Topics |  |  |  |  |  |  |
|                                         |          | Login Reports                                                     |  |  |  |  |  |  |
|                                         |          | My Reports                                                        |  |  |  |  |  |  |
| Class Data                              | R        | Class Summary Report – Compare with                               |  |  |  |  |  |  |
|                                         |          | Others, Suggested Topics                                          |  |  |  |  |  |  |
|                                         | R        | Class Comparison Report                                           |  |  |  |  |  |  |
|                                         |          | Class Gradebook – find a format you                               |  |  |  |  |  |  |
|                                         |          | like and go with it!                                              |  |  |  |  |  |  |
| State Data                              |          | Class Summary – Disaggregate View                                 |  |  |  |  |  |  |
|                                         |          | Class Gradebook by reporting category                             |  |  |  |  |  |  |
| Administrator & Principal Data          |          | Weekly Report                                                     |  |  |  |  |  |  |
|                                         | R        | Trend Reports                                                     |  |  |  |  |  |  |
| District Administrators                 |          | District Level Reports – Gradebook,                               |  |  |  |  |  |  |
|                                         |          | Summary Report (Activity & Suggested                              |  |  |  |  |  |  |
|                                         |          | Topics)                                                           |  |  |  |  |  |  |
|                                         |          | District Reports (Access "School Stats")                          |  |  |  |  |  |  |

FYOU WANT TO: TRY THIS:

| IF YOU WANT TO:                                                                    | TRY TH IS:                                                                                                    |                                                                                                    |
|------------------------------------------------------------------------------------|----------------------------------------------------------------------------------------------------|----------------------------------------------------------------------------------------------------|
| Find the strengths/w eaknesses<br>of the class                                     | Select <b>Class Sum m ary Report.</b><br>Select 'By Subject." Clirk 'Suggested Topics" or<br>'Perform ance Level Breakdown."                                      | Program   3nd Code   120   March and 1603 Proportion Report                                                                                                    |
| View individual statistics for a student's progress                                | Select <b>Individual Student Report.</b><br>Choose the student you to like to view .                                                                              | Individual Subject Report  Programs 3nd Goods II SS Mankery and JASS Programation Districts Districts  User Welfer, See Passing Lerce: Not Shares Passing Lerce: Not Shares Results See See See See See See See See See Se                                                                                                    |
| Find the percentage of the program<br>that has been completed with Blue<br>Ribbons | Select <b>Blue Ribbon Report.</b><br>Select the class and program you wish to view .                                                                              | Procures Ihrough Program (Percentage Conglete)  Product: 3rd Grade — TERS Mastery and TAKS Preparation School: Kelly Irial School (Cakce: Stanferter in grade [3] Report Period: Unrough Jen 15, 2009  Open Issuel  MODITALT: The perceloper usion on MIT perceloper room. They done the ungrees of wheel tampe the procure and selected to state that esseet.  Sort Sort Sort Sort Sort Sort Sort Sort                                                                                                    |
| View a breakdown of all students and their progress within a subject and topic     | Select <b>ClassGradebookReport.</b><br>Choose 'By SubjectBroken Down By Topic!'                                                                                   | Program: Jed Goude TCIS Mostery and TASS Preparation Subject Science Schools by Jero School Consecutive Subject in grade I J Report Perfort through Jan 15, 2009  Type in test S  - Parket Science Schools in grade I J Report Perfort through Jan 15, 2009  Type in test S  - Parket Science Science |
| View a student's missed questions  *There are several form ats to choose from C    | Select <b>Individual Student Report.</b><br>Click on the session num berforthe topic you'd<br>like to view . Click Wiew M issed" to see the m issed<br>questions. | List Of Sessions                                                                                                    |

<sup>\*</sup>There are several form ats to choose from .Choose your favorite!

FYOUWANTTO: TRYTHE:

| IF YOU WANT TO:                                                            | TRY THIS:                                                                                                    |                                                                                                    |
|----------------------------------------------------------------------------|----------------------------------------------------------------------------------------------------|----------------------------------------------------------------------------------------------------|
| View the dates and times of student bg ins                                 | Select <b>login Report.</b> Use the filterfunction to see specific dates and tim esw thin the previous three m onths.                                                    | Login Report School: Kelly Trial School Gradie: 3 Report Period: through Jun 15, 2009 Login data only exists for the past 3 months.  Automatically Email Report  Student Junes, Hully 3 Walker, Sine 9 Iotal 12                                                                                                    |
| View student statistics based on state<br>assessm ent reporting categories | Select <b>Class Gradebook Report.</b><br>Select 'Subject Broken Down by Reporting<br>Category!'                                                                          | Program. 3rd Grade - ILES Mastery and IACS Proparation Salights Science Schools Early Irial School Clack: Statemark in grade [3] Report Period: through Iren 12, 2009  Cycle (1861)  Salient Times Science (1862) Salient Times Science (1862) Salient S |
| Com pare usage and perform ance<br>between classes and/orgrade levels      | Select <b>Class Com parison Report.</b> Select 'By Program Broken Down By Subject." Choose the classes and program you'd like to view .                                  | Clase Comparison Report Program: 3rd Grade - TEXS Subsety and TAXS Properation School: Early Trial School Report Protect: Through Into 13, 2009  Qualitized  Report Protect: Through Into 13, 2009  Qualitized  Rath Reading Science Savid Studies ALL SECRITY  Qualitized  Rath Reading Science Savid Studies ALL SECRITY  Qualitized  Res Fouler 4rd Period  188 64-78 125 80.0% 138 72.5% 75 80.7% 706 73.5% Res Class Soven  Mis Fouler 4rd Period  188 64-78 125 80.0% 137 52.5% 75 80.7% 706 73.5% Res Class Soven  Res Fouler 4rd Period  188 64-78 125 80.0% 135 52.5% 75 80.7% 767 73.7% 76.7% 76.7 |
| Com pare students with other Study<br>Edend users in the state.            | Select Class Sum m ary Reportor Individual Student Report. Choose the classor individual student (frunning the Individual Student Report). Click "Com pare with Others." | Individual Comparison Report (Summary)  Program: 3nd Grader - TESS Nestery and TASS Programation  Schools. Early Initial School  User: Widers, See  Starring Date: Fire 30, 2007 Offerways has 15, 2009  Separat Parkell: Fire 30, 2007 Offerways has 15, 2009  Walker, Sue V. School V. State  Wider, Sue V. School V. State  Wider, Sue V. School V. State  Wider, Sue V. School V. State  Wider Sue V. School V. State  Wider V. School V. State  Wider V. School V. School V. State  Wider V. School V. School V. State  Wider V. School V. School V. School V. State  Wider V. School V. School V. Sc |
| View results foran assignm ent<br>created in ClassM anager                 | Select <b>Assignm entReport.</b><br>Selectthe class and assignm ent.                                                                                                    | Program: Jiel Grade TLES Mastery and TAIS Preportion Subject: Science Acolgoment Risk Chapter 4 School: talky Ital School Class: Niss Instate's 4th Period Report Frontic Unrough Jain 15, 2009    Deminford   Licondrop Resolver   Engineered of Origin   Calcula & Licondrop Resolver   Engineered of Origin   Calcula & Licondrop Resolver   Engineered of Origin   Calcula & Licondrop Resolver   Engineered of Origin   Calcula & Licondrop Resolver   Engineered of Origin   Calcula & Licondrop Resolver   Engineered of Calcula & Licondrop Resolver   Engineered of Calc |
| <u> </u>                                                                   | ı                                                                                                    |                                                                                                    |

<sup>\*</sup>There are several form ats to choose from .Choose your favorite!

| Report        | Report Format                                                        | Students w/Stats<br>(not ALL<br>students) | Date Filter<br>Inside | Has Histogram/<br>Graph | AutoEmail | Open in Excel | Sort | Send Message | Click Name for<br>Details                        | Click Stats for<br>Details | Building Block<br>Stats | Compare w/<br>Others | Suggested<br>Topics | Item Analysis | Disaggregate<br>View | Blue Ribbons | Time Spent | Grade<br>(proficientetc) |
|---------------|----------------------------------------------------------------------|-------------------------------------------|-----------------------|-------------------------|-----------|---------------|------|--------------|--------------------------------------------------|----------------------------|-------------------------|----------------------|---------------------|---------------|----------------------|--------------|------------|--------------------------|
|               | By Program Broken Down by Subject<br>By Subject Broken Down by Topic |                                           |                       |                         | X         | X             | X    |              | X                                                | X                          |                         |                      |                     |               |                      |              |            |                          |
|               | By Subject Broken Down by                                            |                                           |                       |                         |           |               | ^    |              | <del>  ^</del>                                   | Α .                        |                         |                      |                     |               |                      |              |            |                          |
| Cl            | Reporting Category                                                   |                                           |                       |                         |           | .,            | .,   |              | l                                                | .,                         |                         |                      |                     |               |                      |              |            |                          |
| Class         |                                                                      | <u> </u>                                  | - · ·                 |                         |           | Х             | X    | .,           | X                                                | X                          |                         |                      |                     |               |                      |              |            |                          |
| Gradebook     | By Topic                                                             | X                                         | Х                     | X                       | X         |               | X    | X            | Х                                                | Х                          |                         |                      |                     |               |                      | Х            | Х          | X                        |
|               | By Subject                                                           | Х                                         | Х                     | Х                       | Х         |               | X    | Х            | Х                                                |                            |                         |                      |                     |               |                      |              | Х          | Х                        |
|               | By Program                                                           | X                                         | Х                     | X                       | Х         |               | Х    | Х            | Х                                                |                            |                         |                      |                     |               |                      |              | Х          | X                        |
|               | All Activity                                                         | X                                         | Х                     | X                       | Χ         |               | Х    | Х            |                                                  |                            | Х                       |                      |                     |               |                      |              | Х          |                          |
| Blue Ribbon   |                                                                      |                                           |                       |                         | Χ         | Χ             | Χ    | X            |                                                  | X                          |                         |                      |                     |               |                      |              |            |                          |
| Individual    | All Subjects                                                         |                                           | Х                     |                         | Χ         |               |      |              |                                                  |                            |                         | X                    |                     |               |                      |              | Х          | Χ                        |
| Student       | By Subject                                                           |                                           | Х                     |                         | Χ         |               |      |              |                                                  | X                          | Х                       | X                    | Х                   |               |                      | X            | Х          | X                        |
| Class         | All Subjects                                                         |                                           | Х                     |                         | Χ         |               |      |              |                                                  | X                          |                         | X                    |                     |               | Х                    |              | X          |                          |
| Summary       | By Subject                                                           |                                           | Х                     |                         | Χ         |               |      |              |                                                  |                            |                         | Х                    | Х                   |               |                      | X            | Х          | Х                        |
|               | By Program Broken Down by Subject                                    |                                           |                       |                         | Х         | Х             | Х    |              | Х                                                | Х                          |                         |                      |                     |               |                      |              |            |                          |
|               | By Subject Broken Down by Topic                                      |                                           |                       |                         | Х         | Х             | Х    |              | х                                                | Х                          |                         |                      |                     |               |                      |              |            |                          |
|               | By Subject Broken Down by                                            |                                           |                       |                         |           |               |      |              |                                                  |                            |                         |                      |                     |               |                      |              |            |                          |
| Class         | Reporting Category                                                   |                                           |                       |                         |           | Х             | x    |              | x                                                | X                          |                         |                      |                     |               |                      |              |            |                          |
| Comparison    | By Topic                                                             |                                           | Х                     | Х                       | Х         |               | Х    |              | Х                                                |                            |                         |                      |                     |               |                      |              | Х          | Х                        |
|               | By Subject                                                           |                                           | Х                     | Х                       | Х         |               | Х    |              | Х                                                |                            |                         |                      |                     |               |                      |              | Х          | Х                        |
|               | By Program                                                           |                                           | Х                     | X                       | Χ         |               | X    |              | Х                                                |                            |                         |                      |                     |               |                      |              | Х          | Χ                        |
|               | All Activity                                                         |                                           | Х                     | X                       | Χ         |               | Χ    |              | Х                                                |                            |                         |                      |                     |               |                      |              | Х          |                          |
| Assignment    |                                                                      |                                           |                       |                         | Χ         | Х             | Χ    |              | Х                                                | Х                          |                         |                      |                     |               |                      |              |            |                          |
|               | Gradebook Format                                                     |                                           |                       |                         |           | Х             | Х    |              | Х                                                | Х                          |                         |                      |                     | Х             |                      |              |            | Х                        |
|               | * Item Analysis                                                      | Х                                         |                       |                         |           |               | Х    |              |                                                  | Х                          |                         |                      |                     |               |                      |              |            |                          |
| Benchmarking  | Class Summary Format                                                 | X                                         |                       | Х                       |           |               |      |              |                                                  | X                          |                         |                      |                     | Х             | Х                    |              |            | Х                        |
| Denienna King | Class Comparison Format                                              |                                           |                       |                         |           | Χ             | X    |              |                                                  | X                          |                         |                      |                     | X             |                      |              |            | X                        |
|               | Individual Student Format                                            |                                           |                       |                         |           |               |      |              |                                                  |                            |                         |                      |                     |               |                      |              |            | X                        |
|               | Executive Summary Format                                             |                                           |                       | X                       |           |               |      |              |                                                  | Х                          |                         |                      |                     |               | Х                    |              |            | Х                        |
|               | Usage Graph                                                          |                                           |                       |                         | X         |               |      |              |                                                  |                            |                         |                      |                     |               |                      |              |            |                          |
| Trend         | Cumulative Performance Graph Performance Graph                       |                                           | -                     |                         | X         |               |      |              | <del>                                     </del> |                            |                         |                      |                     |               |                      |              |            |                          |
|               | renormance drupit                                                    |                                           |                       |                         | ^         |               |      |              |                                                  |                            |                         |                      |                     |               |                      |              |            |                          |
| Weekly        |                                                                      | X                                         |                       |                         |           |               |      |              |                                                  |                            | Х                       |                      |                     |               |                      |              |            |                          |
| High Score    |                                                                      |                                           |                       |                         |           |               | Х    |              | X                                                | Х                          |                         |                      |                     |               |                      |              |            |                          |
| Login         |                                                                      |                                           |                       |                         |           |               | X    |              | Х                                                |                            |                         |                      |                     |               |                      |              |            |                          |